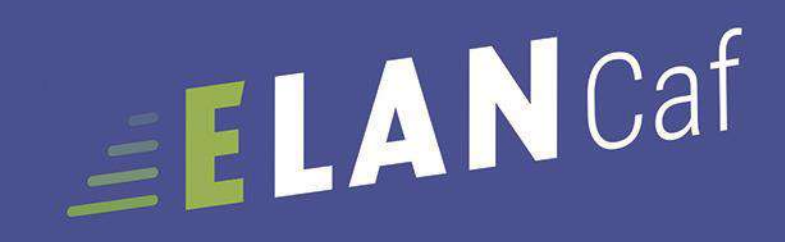

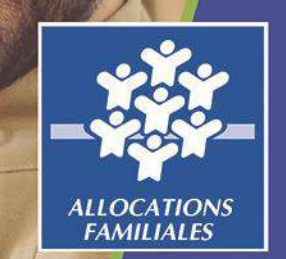

# **ANNEXE - GUIDE USAGERS**

**ANNEXE CLAS bilan**

# *Espace en Ligne pour l'accès aux Aides en*  **Espace en ligne pour l'accès**<br>aux aides en action sociale

**Avril 2020** 1 JUIN 2021

2

# *Lexique : à lire avant de commencer*

### *Dans ce présent guide :*

- Point de vigilance, éléments à lire attentivement
- Téléservice : BILAN CLAS

### *Dans la plateforme ELANCaf :*

- Cliquer sur « Précédent » pour revenir à la page précédente
- Cliquer sur « Suivant » pour passer à la page suivante Les données seront automatiquement enregistrées Suivant  $\odot$
- Cliquer sur « enregistrer » pour quitter le dossier en enregistrant la saisie
- Champ obligatoire : \* Si le champ n'est pas complété, vous ne pourrez pas continuer votre saisie ni transmettre votre demande.

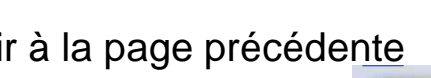

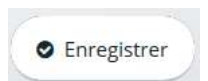

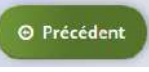

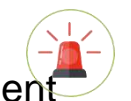

### *Comment renseigner le BILAN CLAS 2020 ?*

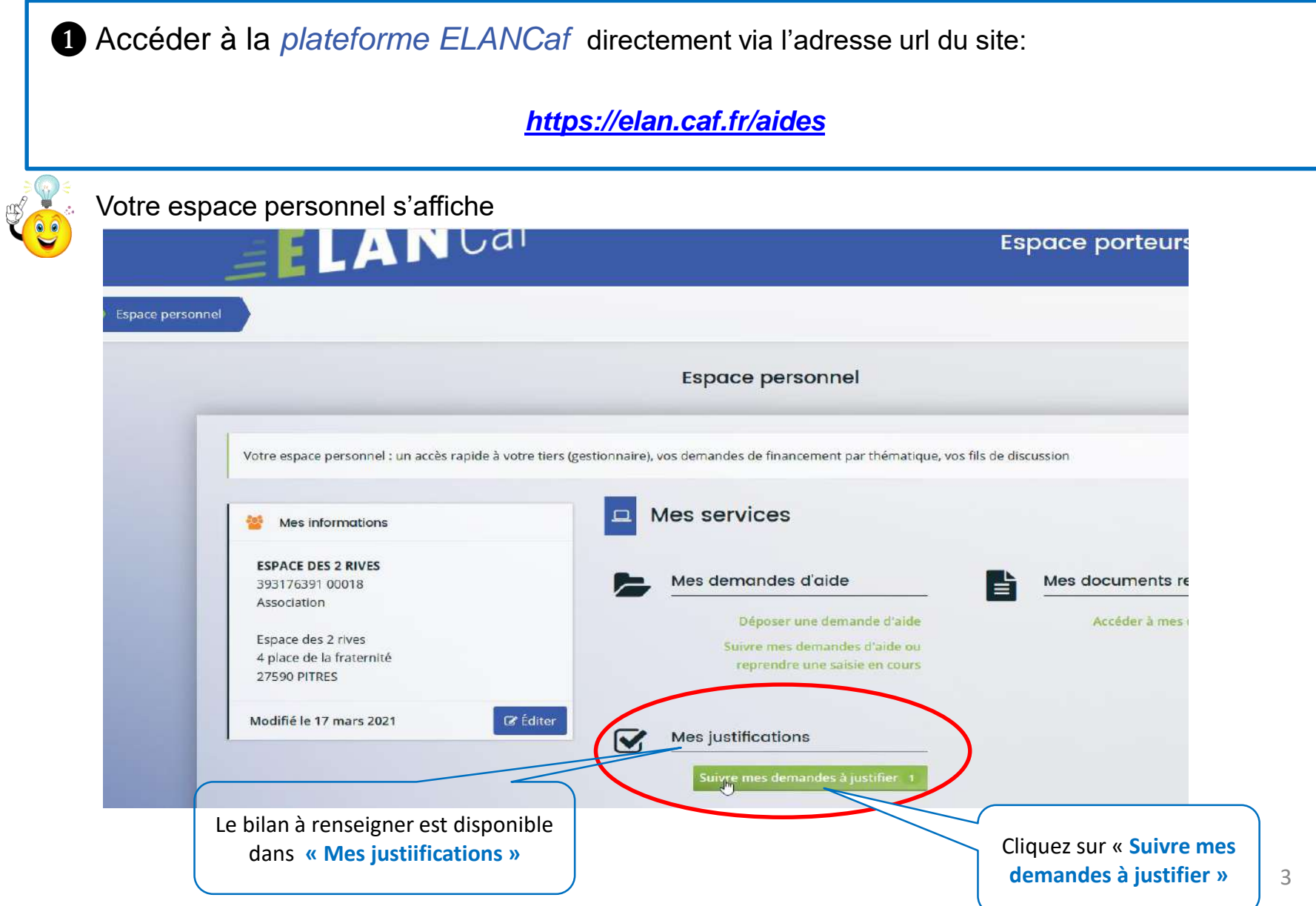

### *Accédez au dossier bilan*

### ❸ **Cliquez sur « accédez au compte rendu financier »**

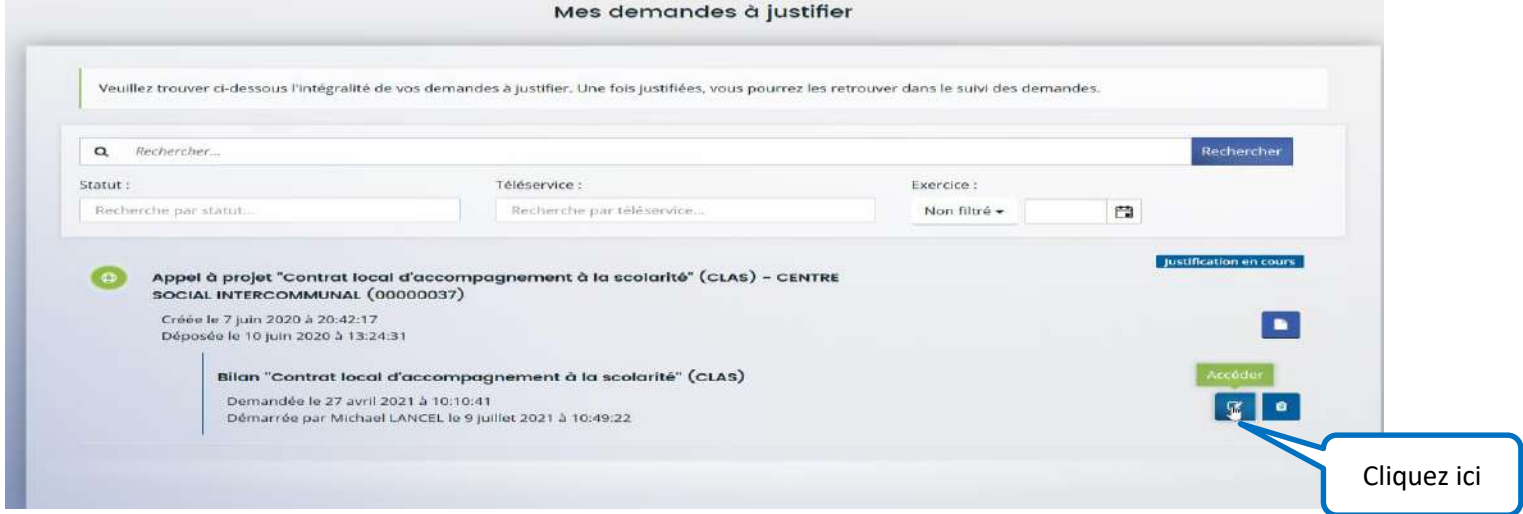

#### ❹ **Le préambule s'affiche**

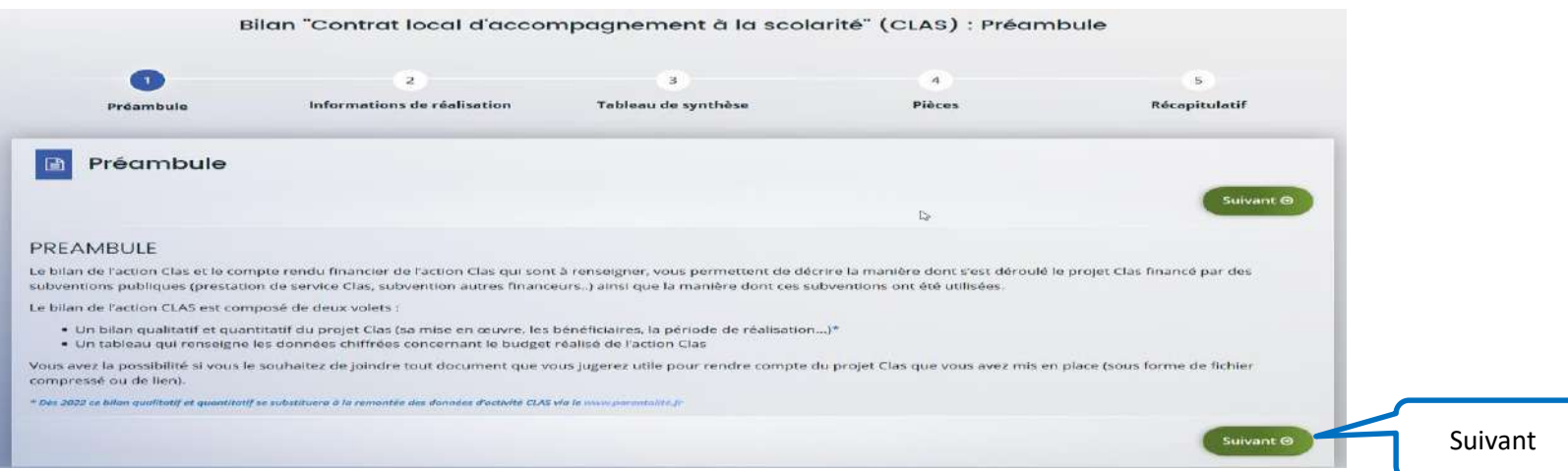

4

### *Dossier de Bilan*

### ❺ **Renseigner les informations de réalisation du projet Clas**

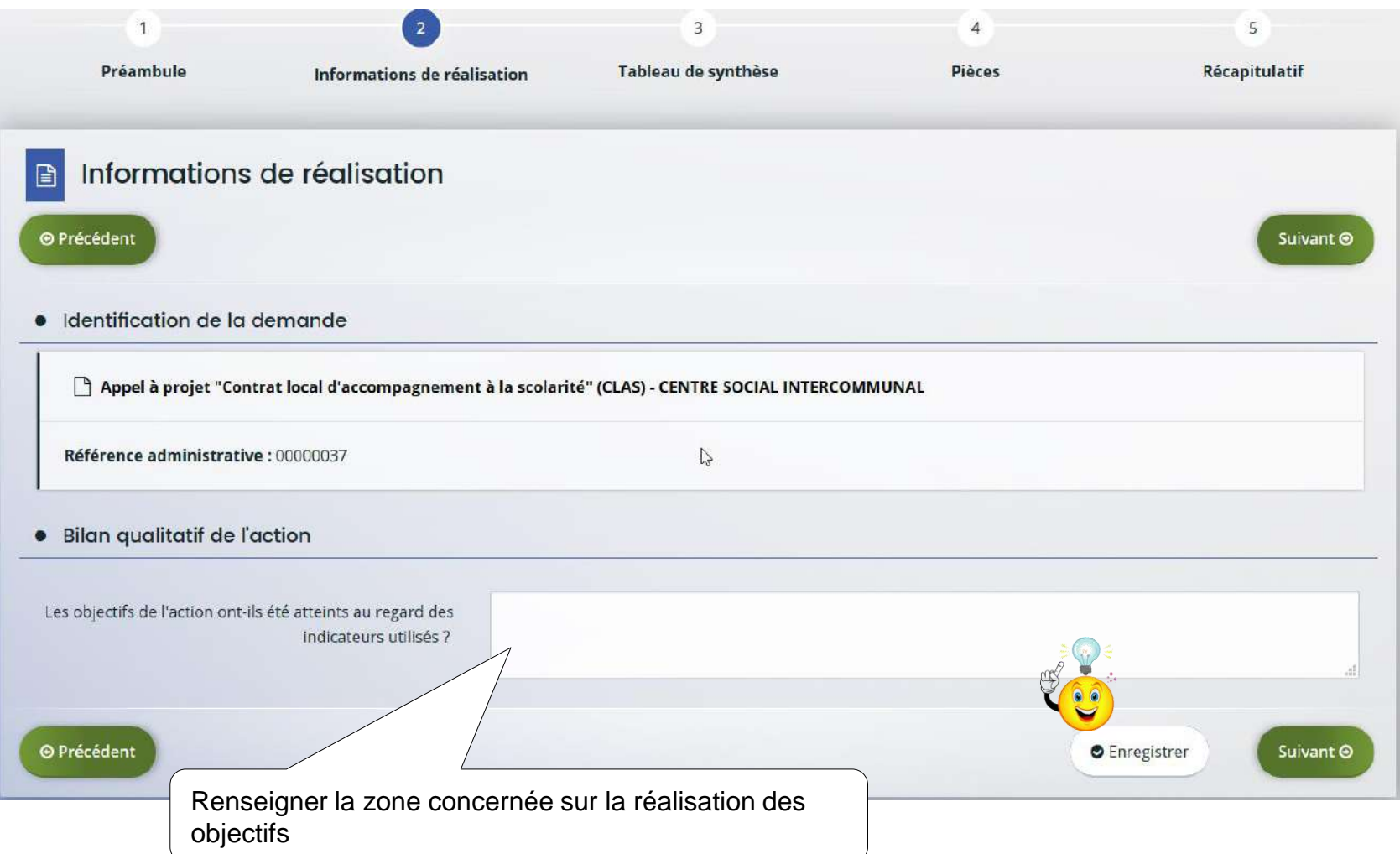

## *Description : bilan de réalisation du projet Clas*

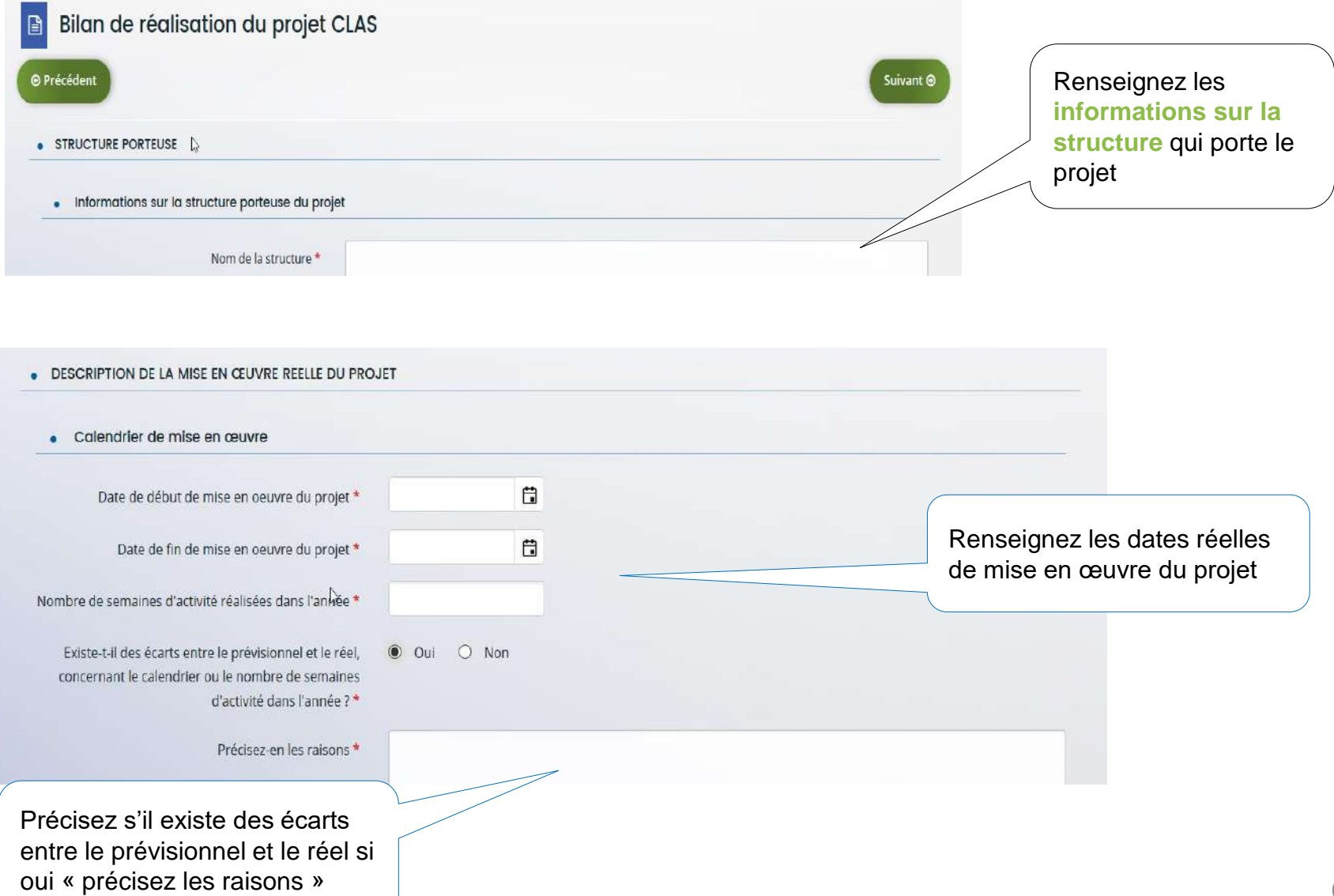

## *Description : bilan de réalisation du projet Clas*

#### **Les moyens humains mobilisés.**

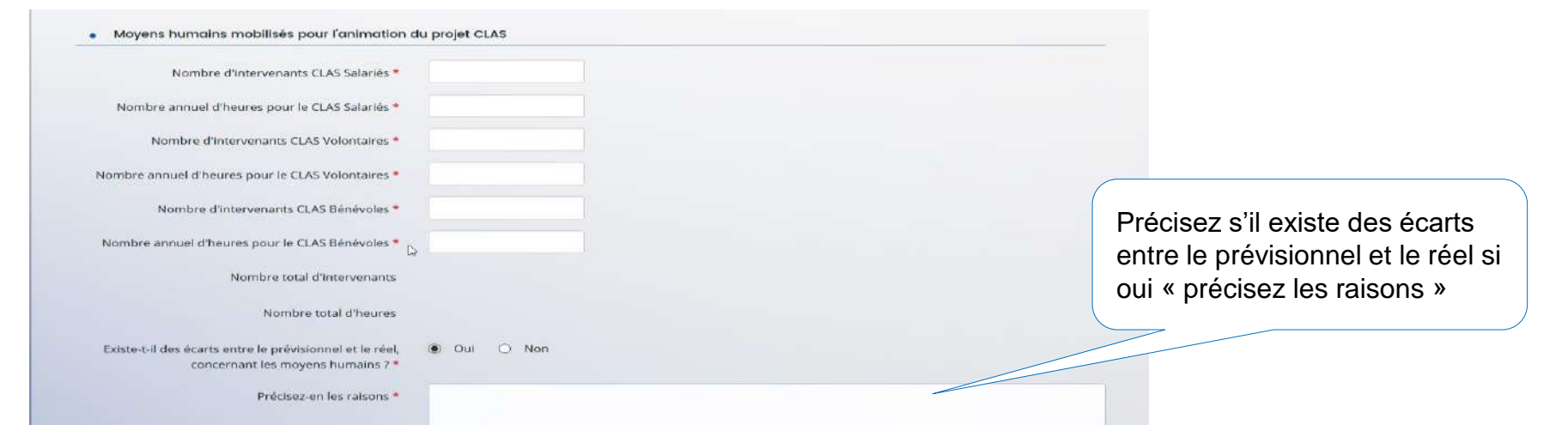

#### **Le Public concerné**

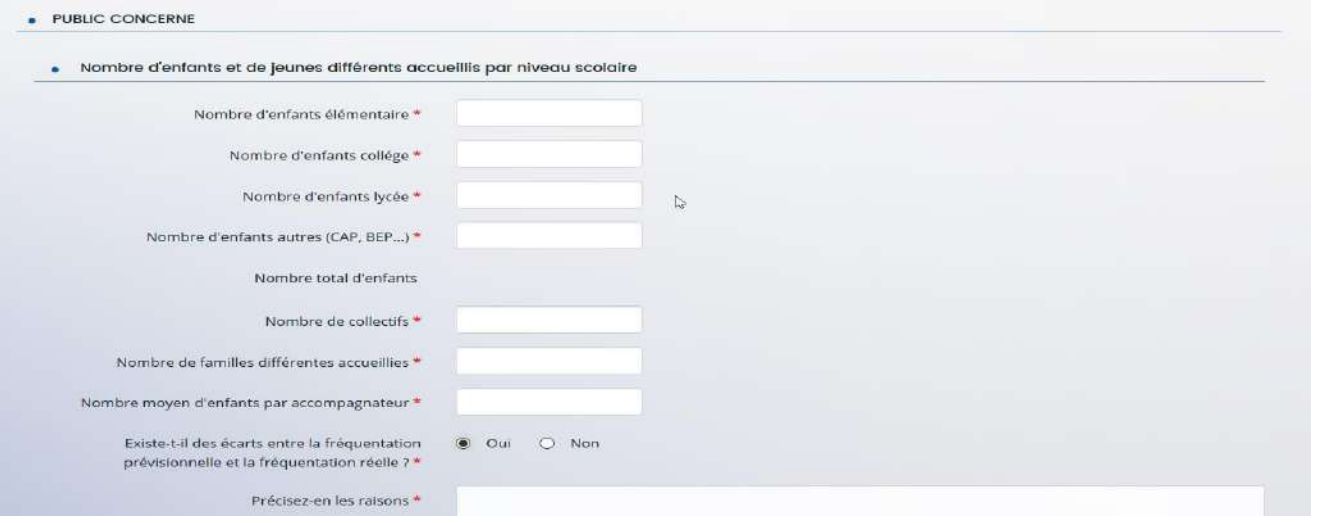

# *Description opérationnelle du projet Clas*

#### **Intervention auprès des enfants.**

#### $\&\bullet\quad$  INTERVENTION AUPRES DES ENFANTS

#### Rappel des objectifs :

- · Mettre en œuvre des méthodes et approches susceptibles de faciliter l'acquisition des savoirs et de développer leur autonomie
- · Elargir leurs centres d'intérêt et promouvoir leur apprentissage de la citoyenneté par une ouverture sur les ressources culturelles sociales et économiques de leur environnement
- · Mettre en valeur leurs compétences et acquis
- · Mesurer leur progression
- · Mesurer leur assiduité à l'action

#### **Vous renseignez toutes les zones du bloc « Intervention auprès des enfants » .**

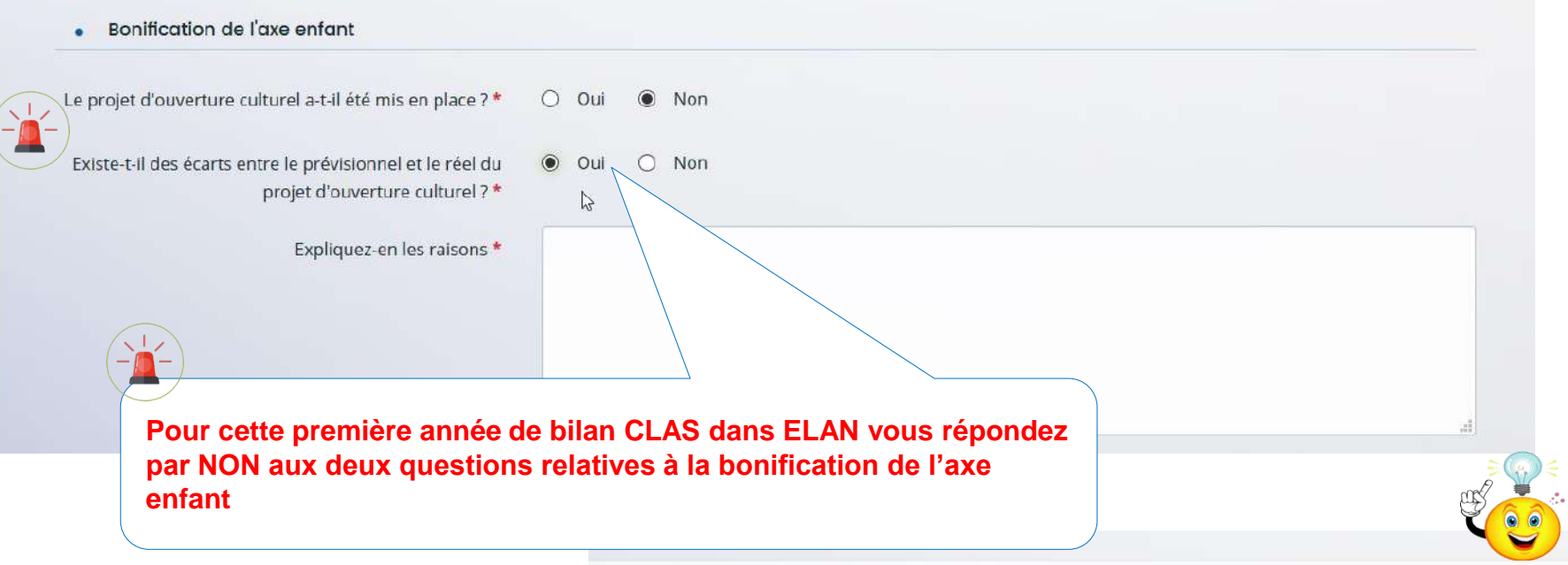

Si vous avez des outils concernant la mesure de l'assiduité ou de la progression de l'enfant, merci de bien vouloir les joindre.

# *Description opérationnelle du projet Clas*

#### **Intervention auprès des parents .**

• INTERVENTION AUPRES DES PARENTS

#### Rappel des objectifs :

- Renforcer le rôle des parents et les soutenir dans la relation avec leur enfant
- · Soutenir les parents dans la relation avec l'école
- · Faciliter l'orientation des parents vers d'autres acteurs ou actions susceptibles de soutien à la parentalité
- · Evaluer les actions proposées aux parents

#### **v** Vous renseignez toutes les zones du bloc « Intervention auprès des parents »  $\sqrt[n]{\sqrt{n}}$

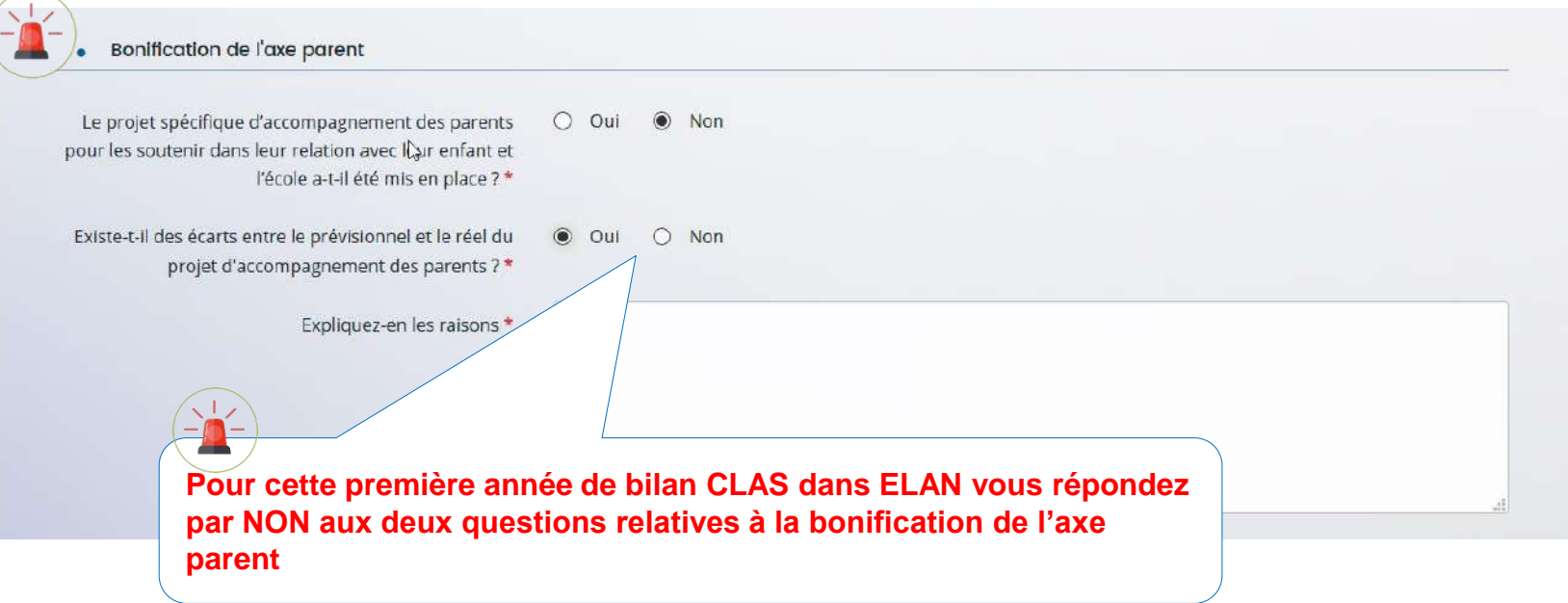

### *Description opérationnelle du projet Clas*

**Concertation avec l'école et les partenaires du territoire .** 

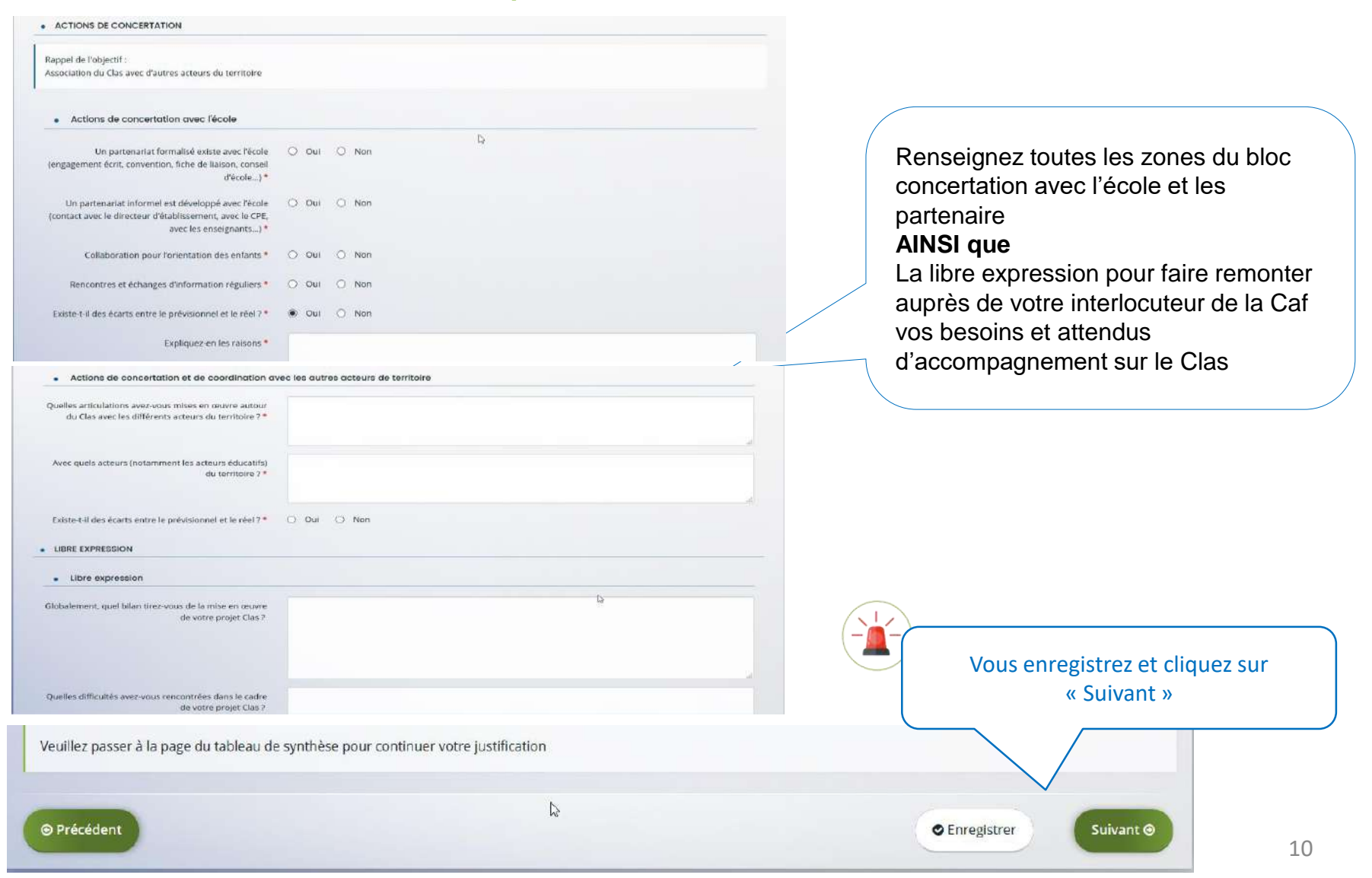

### *Compte rendu financier du bilan Clas*

**DEPENSES** 

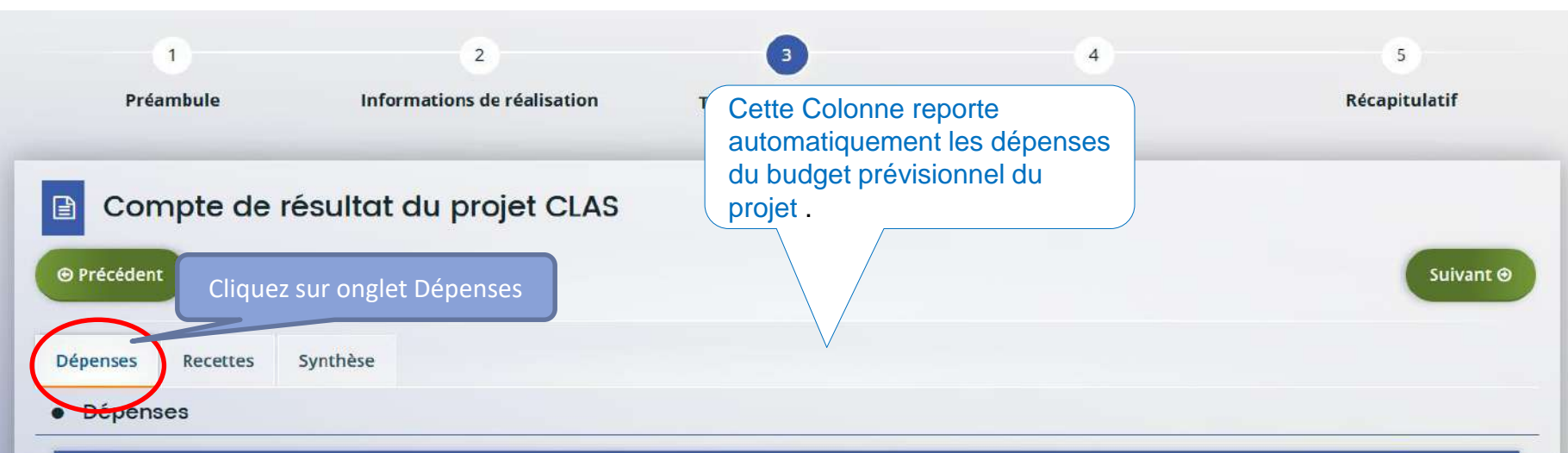

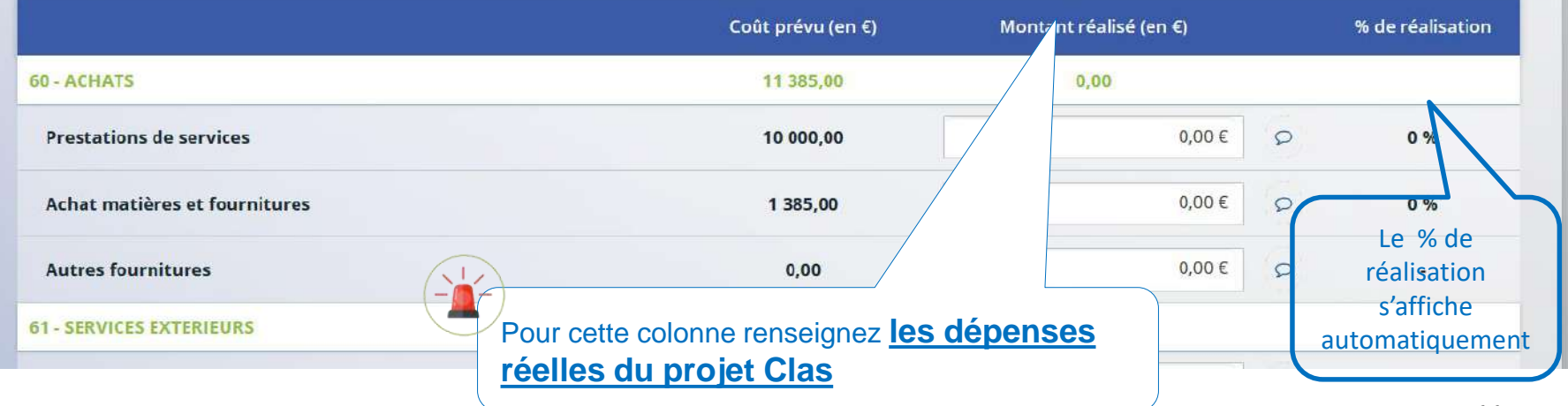

### *Compte rendu financier du bilan Clas*

**RECETTES** 

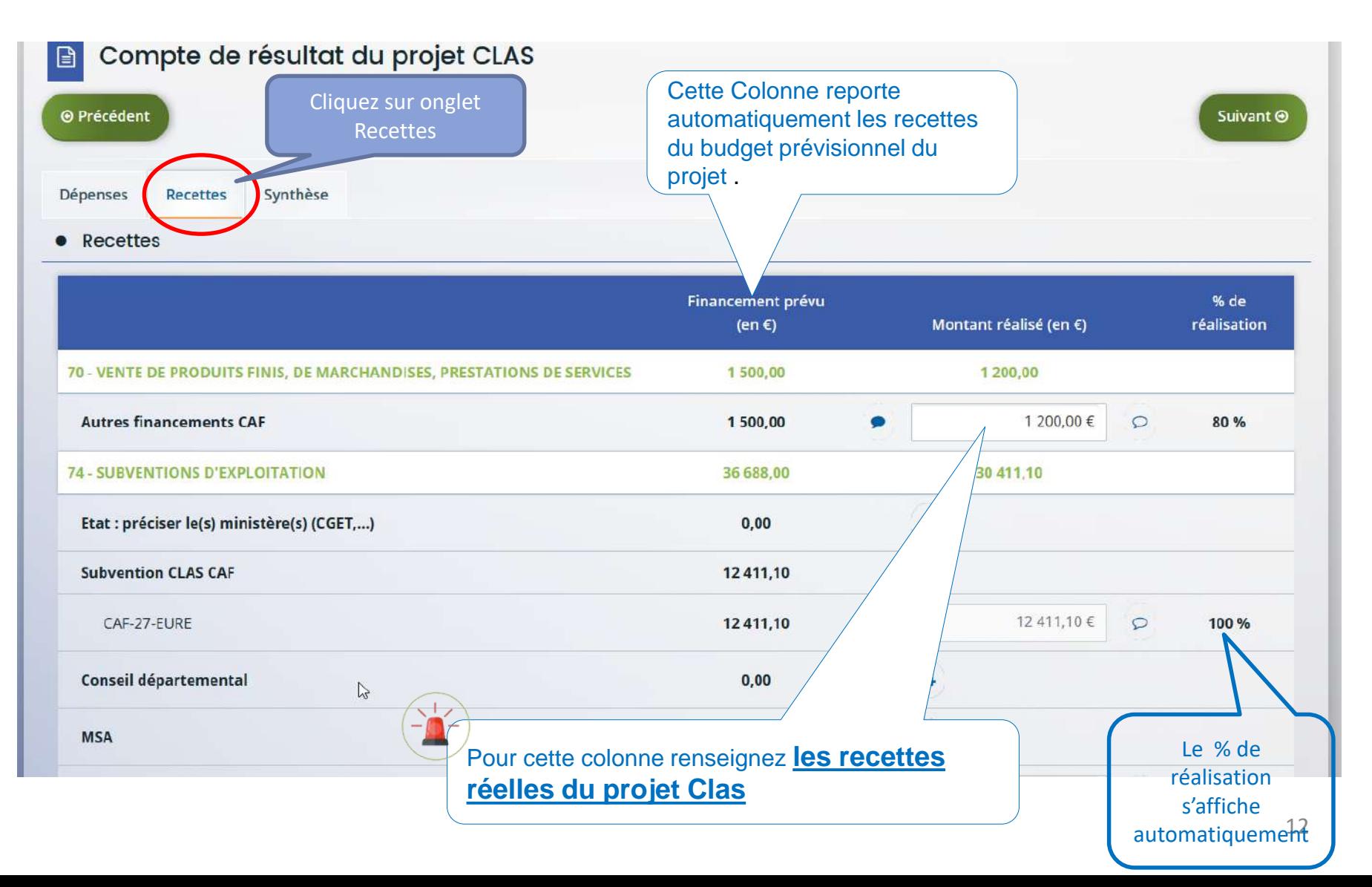

# *Compte rendu financier du bilan Clas*

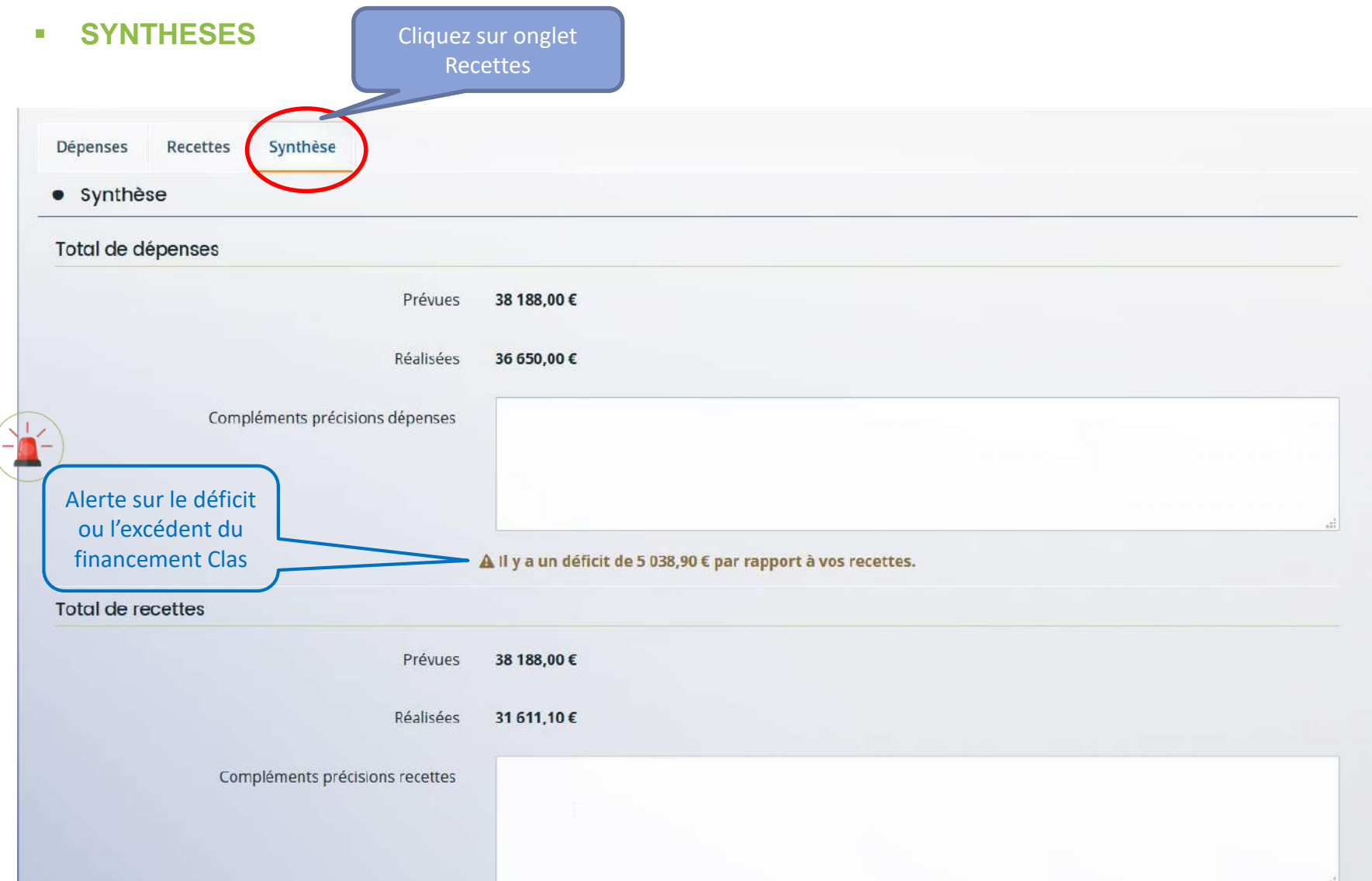

### *Pièces justificatives*

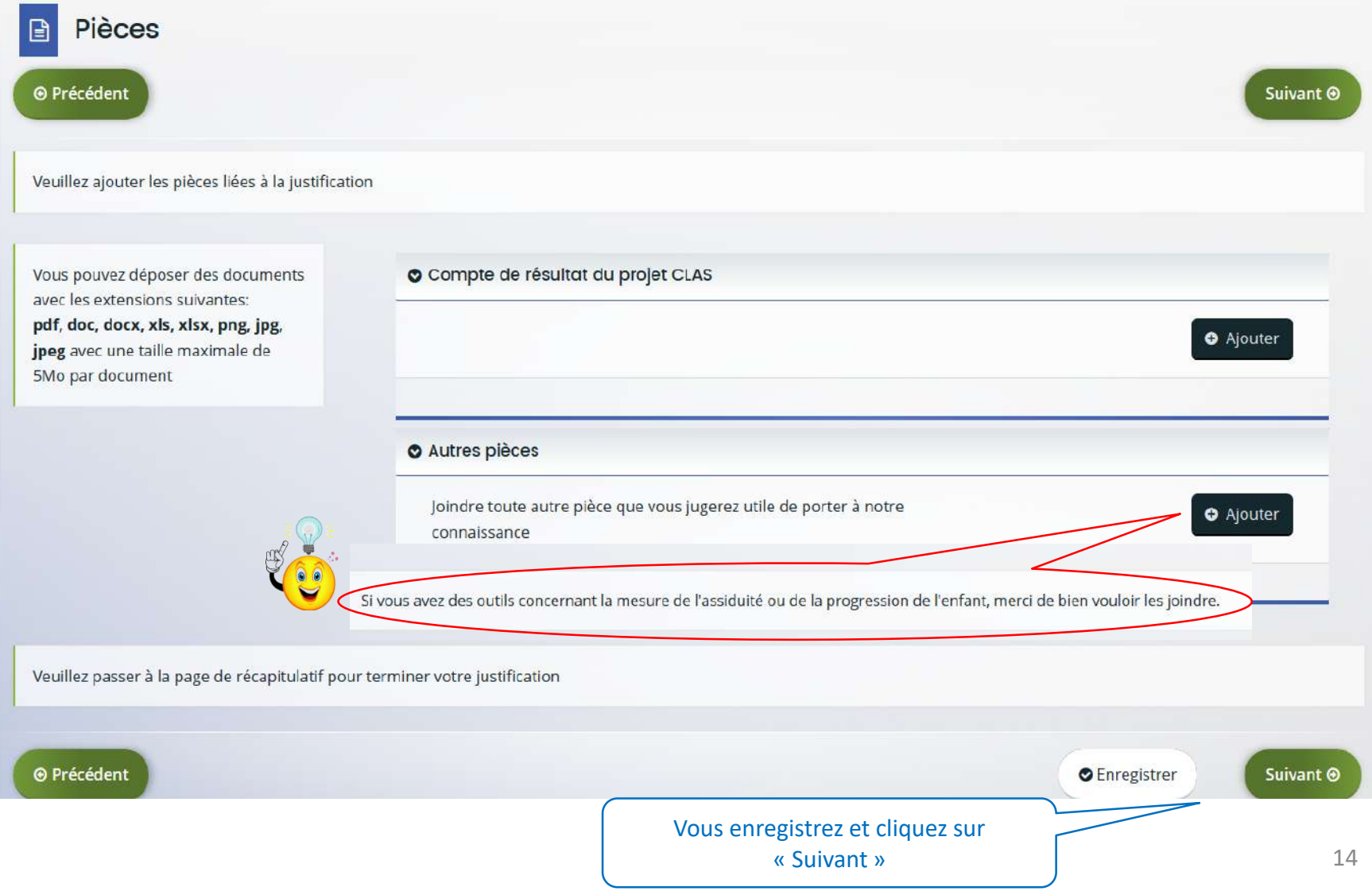

### *Récapitulatif de la demande et Attestation sur l'honneur*

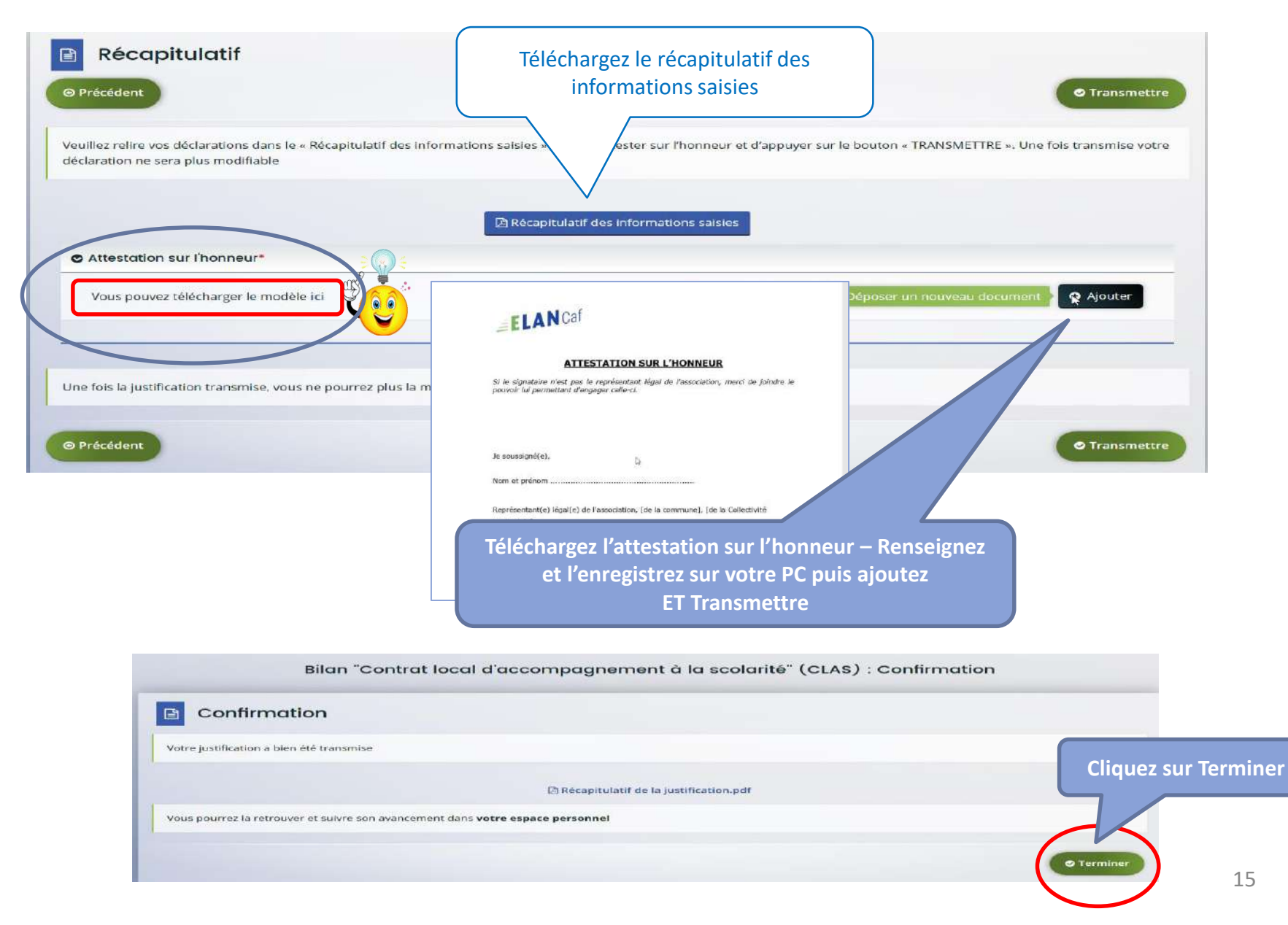